## [[File:{{{group-banner}}}|link=]]

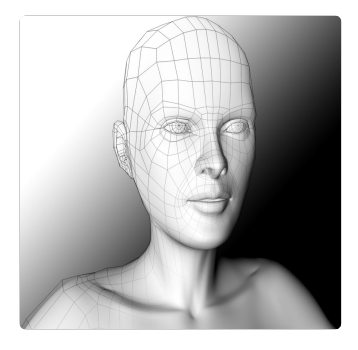

## Modélisation COMMUNAUTÉ

Vous maîtrisez Onshape, FreeCAD, SolidWorks ou même CATIA ? Rejoignez ce groupe ! Vous pouvez apporter votre contribution aux projets de celui-ci.

## $\mathbf Q$  $\blacktriangledown$

[http://beta.wikifab.org/index.php/Mod%C3%A9lisation](http://beta.wikifab.org/index.php/Mod%25C3%25A9lisation_3D) 3D

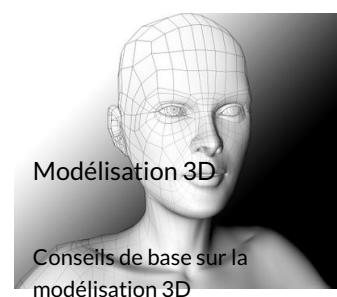

**2** Facile **Q** 15 minute(s)

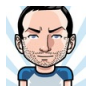

Cyril [Libert](https://wikifab.org/wiki/Utilisateur:Cywil) Suivre

Ingénieur spécialisé en conception mécanique. J'ai 5 ans d'expérience dans de…

L'utilisateur n'a pas rentré d'informations à adopté depuis. J'ai changé ma vision des son sujet choses à propos de la protection

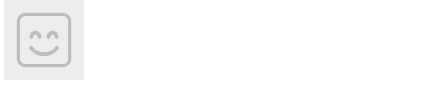

Luk Su [Luk](https://wikifab.org/wiki/Utilisateur:Luk) Suivre

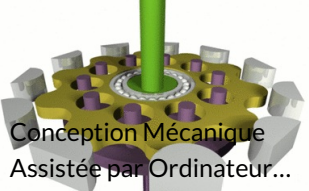

Ce tutoriel est une vue d'ensemble de la CMAO…

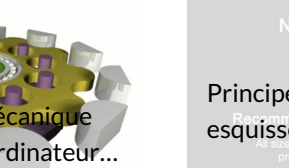

**2** Moyen **01** hour(s)

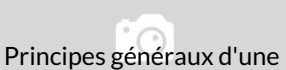

esquisse sur un logiciel d...

Choses à savoir avant de créer une esquisse sur un…

**logiciel de Très…** facile **215 minute(s)** 

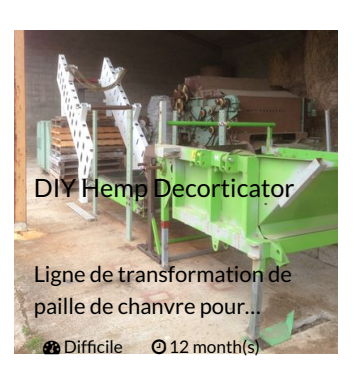

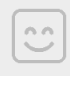

Pierre [Amadieu](https://wikifab.org/wiki/Utilisateur:Pierre_Amadieu) Suivre L'utilisateur n'a pas rentré d'informations à son sujet

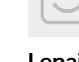

[Lenaic](https://wikifab.org/wiki/Utilisateur:Lenaic) Suivre

L'utilisateur n'a pas rentré d'informations à son sujet

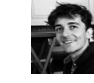

[David](https://wikifab.org/wiki/Utilisateur:David_LG) LE GALL Suivre

Passionné de mécanique et de design, facilitateur le jour, maker la nuit. Retrouvez plus de mes créations sur

Téléphone